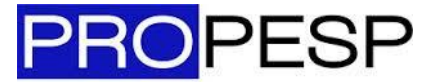

Pró-Reitoria de Pesquisa e Pós-Graduação | UFPA

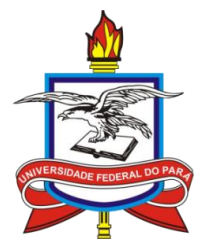

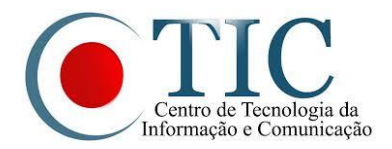

# **Pesquisa**

SIGAA - Módulo Pesquisa Enviar Relatório Parcial

Discente

 Esta funcionalidade permitirá ao discente enviar um relatório parcial referente ao seu plano de trabalho cadastrado em um projeto de pesquisa. Só podem enviar um relatório parcial de bolsa os discentes que ainda não tiverem submetido e os que estiverem cadastrados em um projeto de pesquisa.

Observação: Caso o discente precise substituir o arquivo do relatório parcial ou final enviado inicialmente, precisará solicitar à PROPESP, por e-mail à Coordenação do PIBIC [roriz.ufpa@gmail.com](mailto:roriz.ufpa@gmail.com) e [wdantas@ufpa.br](mailto:wdantas@ufpa.br) .

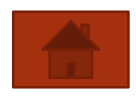

Feito por: Discente

- 1. Acesse o portal do Discente;
- 2. Acesse a aba **Pesquisa**, selecione **Relatórios de Iniciação Científica**, **Relatórios Parciais** e **Enviar**;

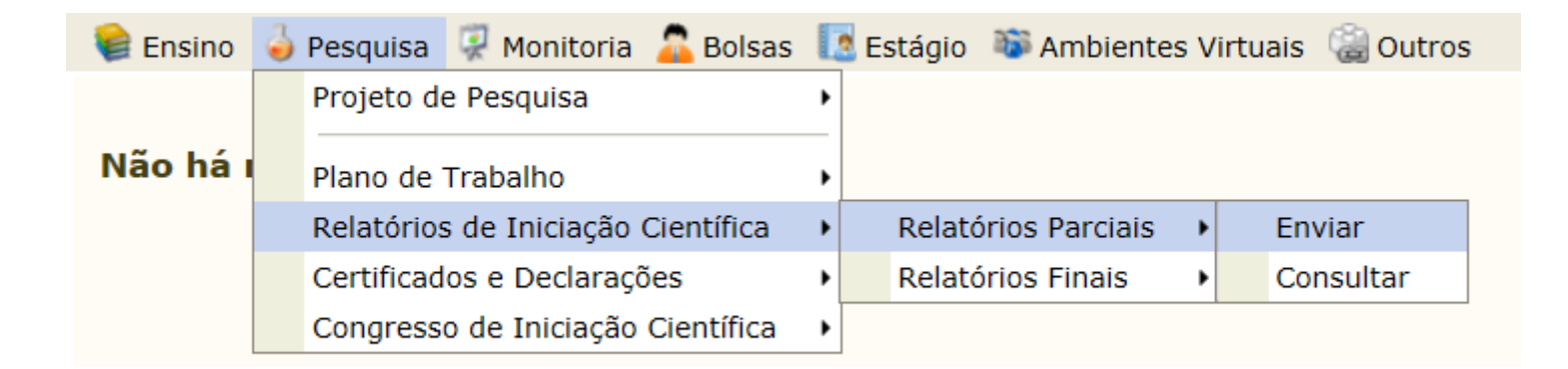

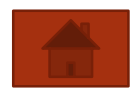

- 3. Serão listados os planos de trabalho em andamento;
- 4. No plano de trabalho clique na seta (Enviar Relatório) <sup>.</sup> .

### PORTAL DO DISCENTE > ENVIO DE RELATÓRIO PARCIAL DE INICIAÇÃO À PESQUISA

### Bem-vindo ao envio de relatórios parciais.

Abaixo estão listados os seus planos de trabalho em andamento. Clique na seta para acessar o formulário de envio do relatório parcial para o plano de trabalho escolhido.

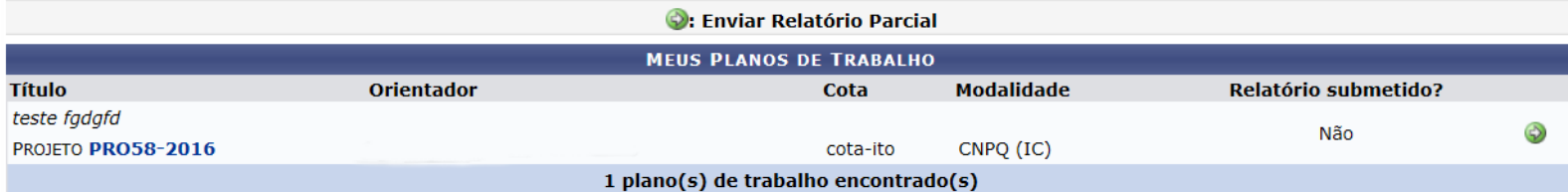

5. Preencha todas as abas: Atividades realizadas, Comparação entre o plano original e o executado, Outras atividades e Resultados preliminares;

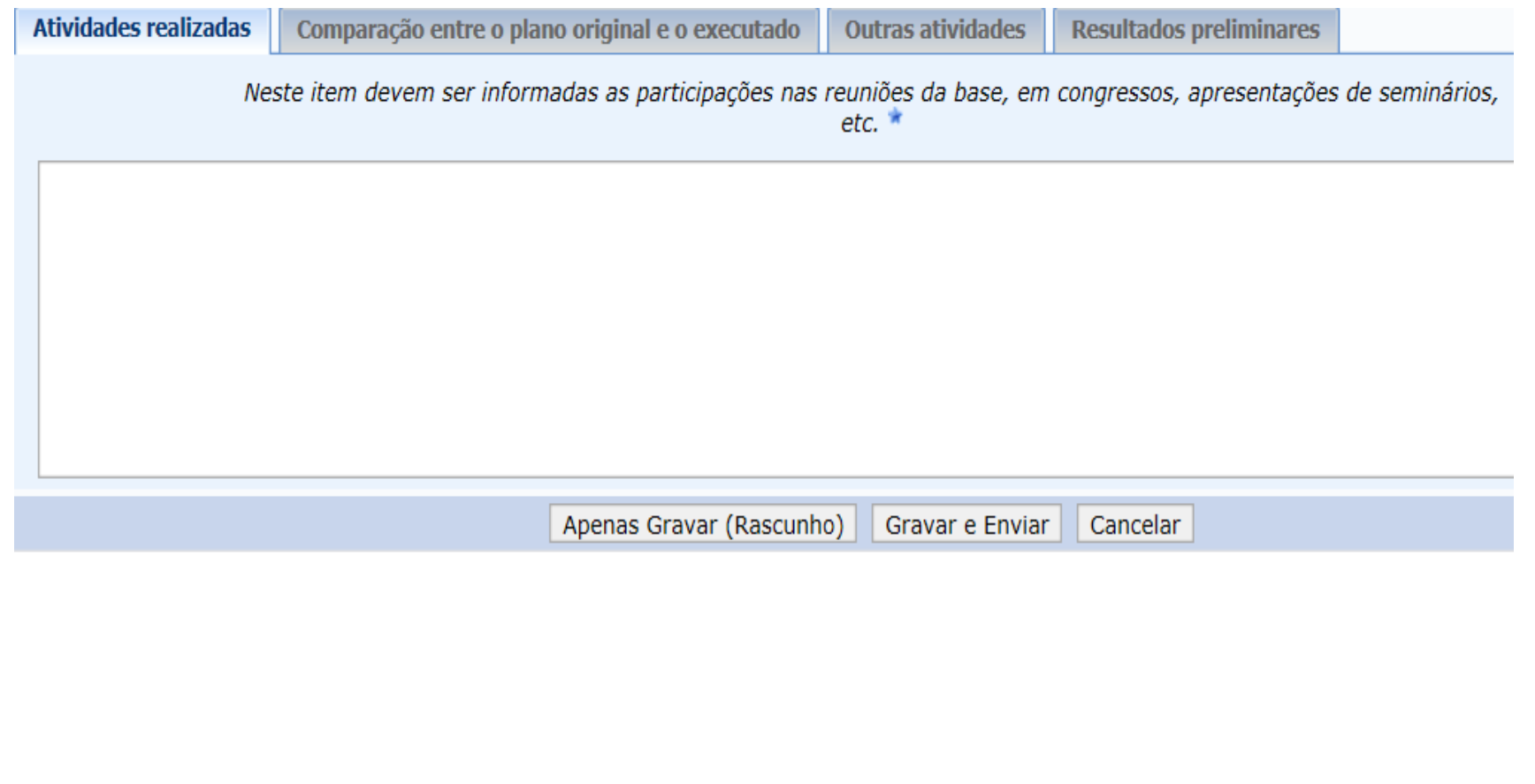

- 6. Antes de enviar revise-os, pois após o envio não será mais possível realizar alteração;
- 7. Clique em **Gravar e Enviar**, ou **Apenas Gravar (Rascunho)** se preferir salvar rascunho para posterior envio;

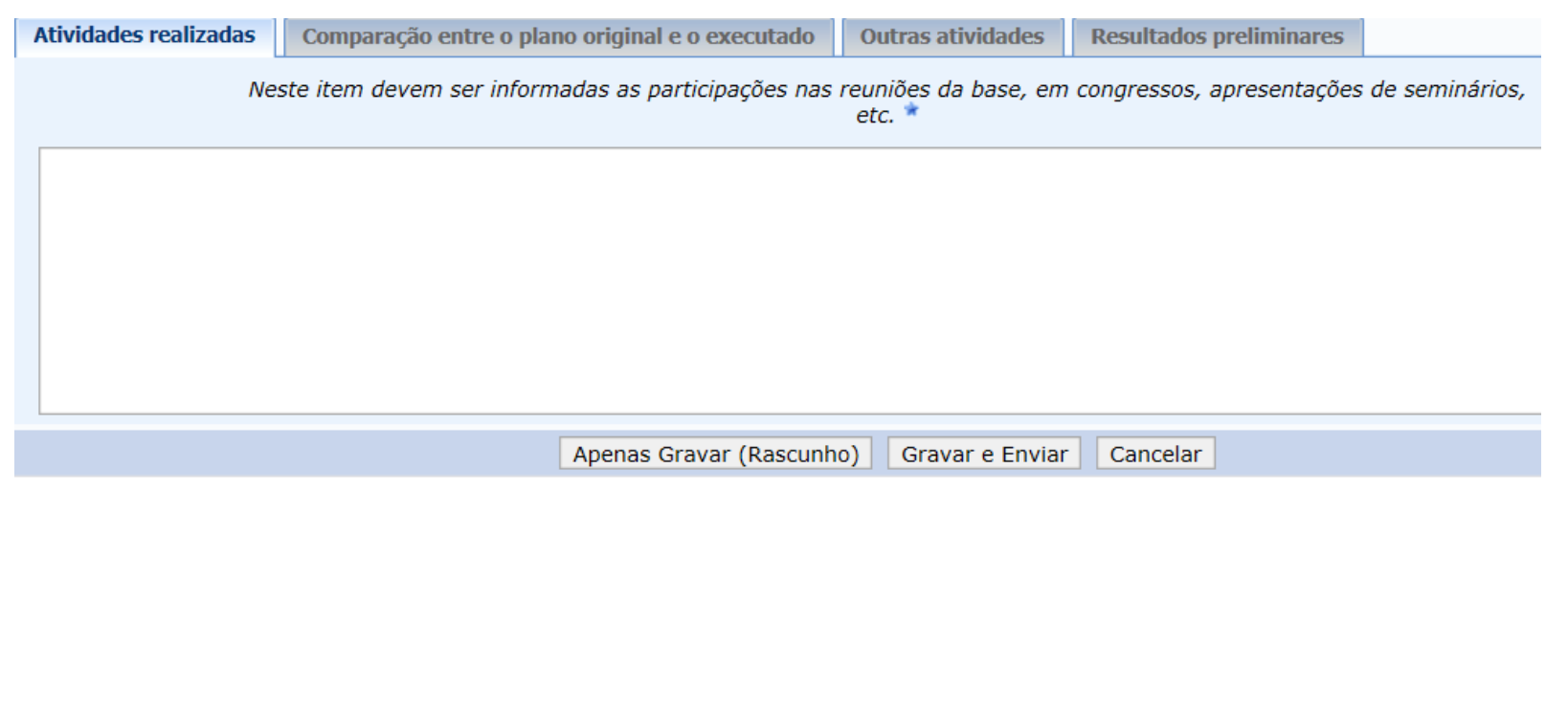

8. O sistema exibirá a mensagem indicando o sucesso da operação.

Relatório Parcial de Bolsa enviado com sucesso!

**RELATÓRIO PARCIAL** 

Discente: 2008000000 - NOME DO DISCENTE

PVG2048-2008 - DESENVOLVIMENTO DE CIRCUITOS E CARACTERIZAÇÃO DO CANAL DE PROPAGAÇÃO DE SISTEMAS DE PROPAGAÇÃO DE SISTEMAS DE

Orientador: NOME DO ORIENTADOR

Data de Envio: 05/03/2009 14:05

**CORPO DO RELATÓRIO** 

### **Atividades Realizadas**

Durante as primeiras semanas parte do curso foi priorizado para treinamentos e familiarização com programas computacionais. No decorrer do curso foi desenvolvido e instalado o programa Acrobat 6,0 e o programa S-PLUS 4,0 na produção de gráficos na gual confeccionei, com o auxilio do programa Notepad, Elaborei de uma tabela de cores com mais de 350 variações de tonalidades com código hexadecimal e valor RGB. Realizei algumas pesquisas em livros e na Internet sobre neografica pude obter conhecimento sobre conceito básico da neografica. Obtive conhecimento sobre o programa DOS (Disk Operation System), na verificação de conteúdo de CD's e DVD's. O S-PLUS é um sistema moderno de manipulação de dados, análise estatística e apresentação gráfica. Os comandos do S-PLUS podem ser acionados diretamente, dentro do próprio sistema, ou através de algum arquivo externo conceito básico da neográfica.

### Comparação entre o plano original e o executado

O objetivo principal desse projeto e desenvolver os fundamentos da neográfica, destacando a importância da construção gráfica na representação e informação técnicas com o estudo de caso aplicadas à questão ambiental da região. O projeto visa despertar no aluno o senso critico sobre propriedades de imagens visuais desenvolvendo a capacidade de reconhecer relações de diferença,de ordem ou de proporcionalidade. As principais tarefas consistirão na interpretação dos objetos que compõem a construção gráfica, incluindo mapas, ilustração e tratamento gráfico de dados.

### **Outras atividades**

A quantidade de trabalho desenvolvido foram inúmeras destacando as mais continuas:instalação de programas e desenvolvimento de gráficos.

### **Resultados Preliminares**

### PARECER (EMITIDO EM 05/03/2009 21:55)

O título descreve adequadamente o conteúdo do relatório. O relatório contém os objetivos principais, revisão de literatura adequados ao tema. Os procedimentos metodológicos estão descritos com clareza. Os resultados estão apresentados de forma clara. As conclusões são coerentes com os resultados apresentados. A bibliografia está convenientemente citada e atualizada. A redação do relatório está satisfatória para o nível de Iniciação Científica. Os resultados obtidos trazem contribuição diferencial para a área de conhecimento.

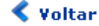